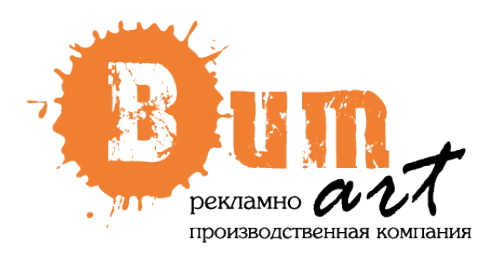

105082, г. Москва Переведеновский пер., д.18, стр. 15 Тел.: +7 (495) 933-68-31 E-mail: info@bum-art.ru www[.bum](http://www.bum-art.ru/)-art.ru

# **Технические требования к макетам**

# **Форматы файлов:**

- tiff
- .psd (Photoshop до версии CS6 включительно)
- .cdr (Corel DRAW до 16 версии включительно)
- .ai, .eps (Illustrator до версии CS6 включительно)

К макету прилагать дополнительный файл в формате **.jpeg (.jpg)** для просмотра. Мы не принимаем претензий к наполнению макета, если не был предоставлен .jpeg для просмотра, а так же в случае если размер предоставленного макета не соответствует размеру заказываемого изделия. Если в макете важен определенный цвет, то заказывайте цветопробу, т.к. цвета могут отличаться от картинки на мониторе и образцах сделанных в других типографиях.

### **Требования к растровым файлам:**

- файл должен быть в **размер 1:1** или в масштабе, без припусков, дополнительных полей и кропов;
- цветовая модель **CMYK/RGB**;
- все слои должны быть сведены в единственный слой **Background**, без дополнительных альфа-каналов (Channels), путей (Paths);
- файл tiff должен быть сохранен с **LZW Compression**;
- оптимальный объем файла до 200 Мб;
- разрешение растровых изображений (при размере 1:1): для печати изображений размером 6х3 м и более - **30-72** dpi ; - для печати изображений сити-формат (1,2х1,8м)- **72-150** dpi ; - для печати интерьерной графики высокого качества (**до А0 формата**) - **150-200** dpi.

# **Требования к векторным файлам:**

- файл должен быть в **размер 1:1** или в масштабе, без припусков, дополнительных полей и кропов;
- цветовая модель **CMYK**;
- одно изображение на печать один файл (файл не должен содержать страниц);
- все шрифтовые объекты должны быть переведены в **кривые**;
- макет не должен содержать видимые или невидимые объекты, выходящие за размер печати;
- макет не должен содержать объекты **Lock** (закрытый объект);
- не допускается использование функции **Overprint**;
- по границе запечатываемого изображения должна быть рамка, а не только установка формата документа;
- все контуры (обводки) толщиной более 2 мм необходимо перевести (конвертировать) в объекты;
- если представляете макет в масштабе 1:10, то проследите, чтобы в контурах (обводках) была установлена опция – **Scale with image** (масштабировать с изображением);
- эффекты в файлах Corel DRAW (градиенты, текстуры, линзы, тени) должны быть растрированы;
- связанные с файлом растровые изображения должны быть в палитре **CMYK** и полностью внедрены в файл;
- контур, по которому будет проходить плоттерная резка необходимо указывать линией **Hairline**, чистым цветом **Magenta**.

#### **Требования к файлам для плоттерной резки:**

- формат файла .cdr , .ai, .eps;
- файл должен быть в **размер 1:1**;
- толщина всех линий **Hairline**;
- все контуры в макете должны быть замкнуты;
- векторный контур не должен пересекаться или накладываться один на другой;
- расстояние между контурами (линиями реза) должно превышать 4 мм;
- все линии и элементы должны быть не менее 4 мм.